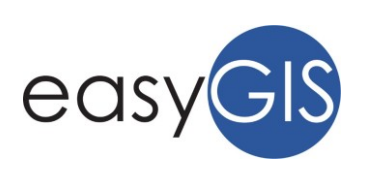

# **LABORATORI ADVANCED GIS 2019**

#### MODALITÀ DI SVOLGIMENTO PROGETTO ADVANCED GIS

Ogni Laboratorio, all'interno di uno stesso Progetto didattico, può essere seguito indipendentemente dagli altri e si sviluppa in 5 ore, con un numero minimo di 10 e massimo di 20 partecipanti.

La metodologia didattica prevede applicazioni pratiche delle nozioni acquisite pertanto è richiesto l'uso del proprio personal computer con installato il software gratuito QGIS (versione 2.18 o superiori scaricabile dal sito www.qgis.org).

Per il progetto Advanced GIS è necessario aver frequentato il progetto *Essential GIS* o uno dei corsi erogati da SPIVA srl - easyGIS precedentemente.

#### ORGANIZZAZIONE

Gli incontri avverranno dalle ore 14:00 alle ore 19:00 presso la sede di SPIVA srl – easyGIS presso: IForm, Z.I. Predda Niedda, strada 32, Sassari (SS).

# COSTI ed ISCRIZIONE

La quota di partecipazione per ogni singolo Laboratorio è pari a € 60,00 + IVA (€ 73,20 IVA inclusa) per partecipante. Per effettuare l'iscrizione al Corso è necessario:

- Effettuare la Pre-Iscrizione online compilando il form online su www.easygis.it/iscrizione/ entro venerdì 6/09/2019

- Versare la quota di iscrizione a mezzo bonifico all'IBAN IT58S0306943841100000005743 intestato a SPIVA srl, specificando nella causale il titolo del corso, ed inviare la ricevuta di pagamento via email a info@spiva.it entro e non oltre 5 giorni dalla data di Pre-iscrizione.

## CALENDARIO CORSI

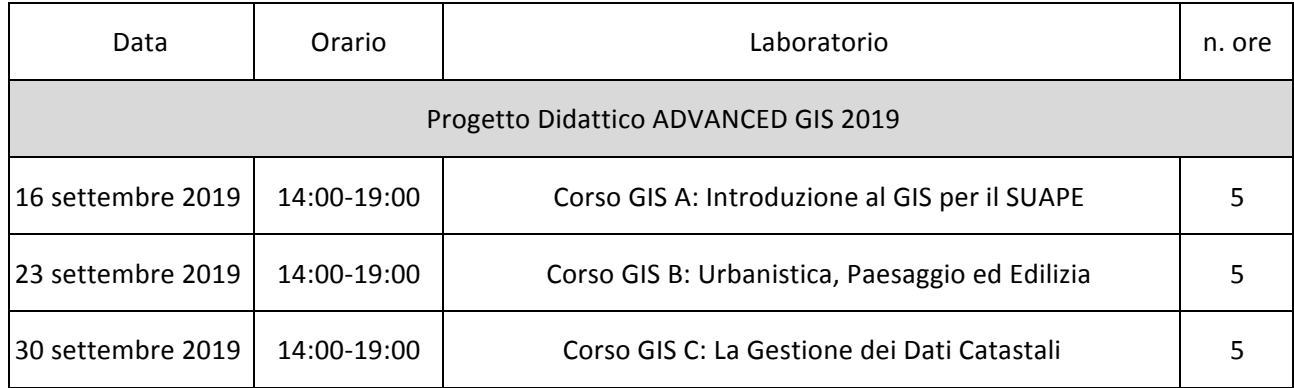

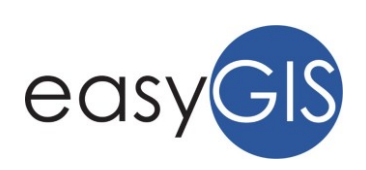

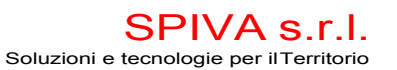

# PROGRAMMA LABORATORI

### Laboratorio GIS A - Introduzione al GIS per il SUAPE (5h) Lezioni frontali

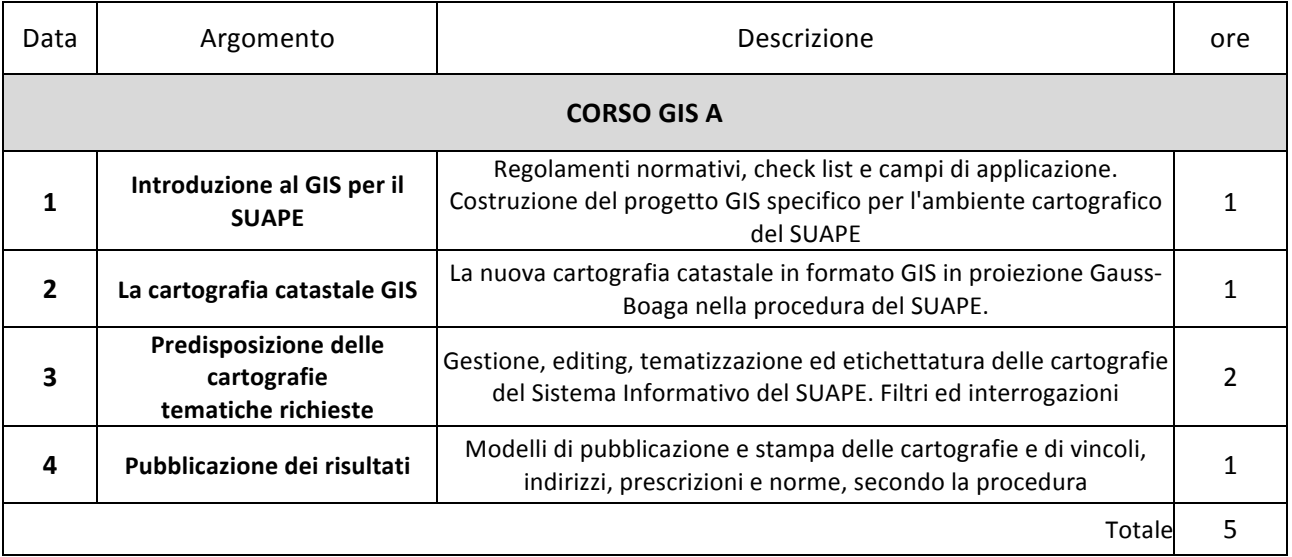

## Laboratorio GIS B - Urbanistica, Paesaggio ed Edilizia (5h) Lezioni frontali

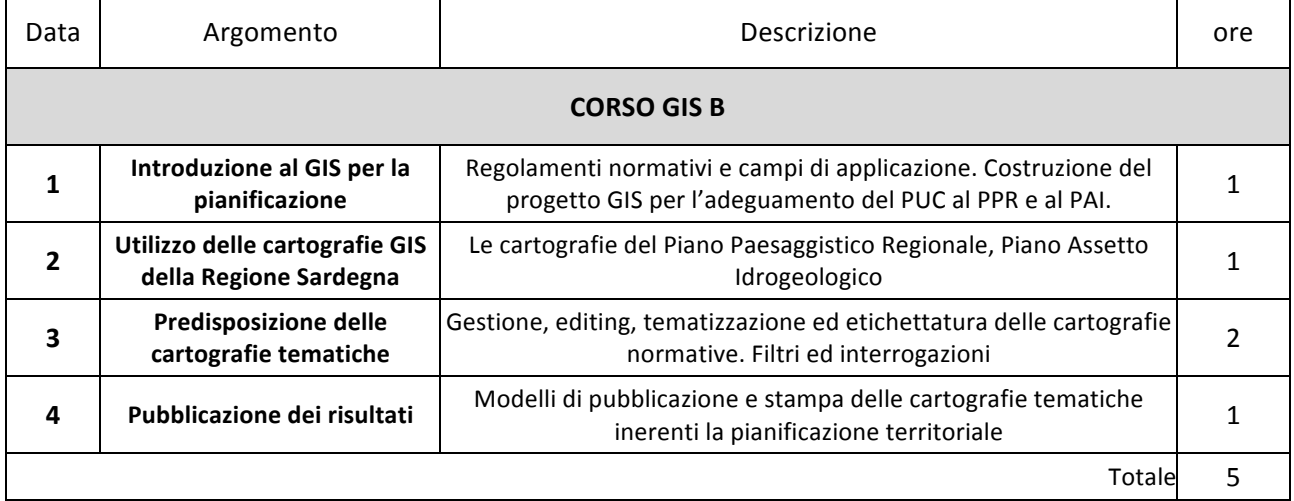

## Laboratorio GIS C - a Gestione dei Dati Catastali (5h) Lezioni frontali

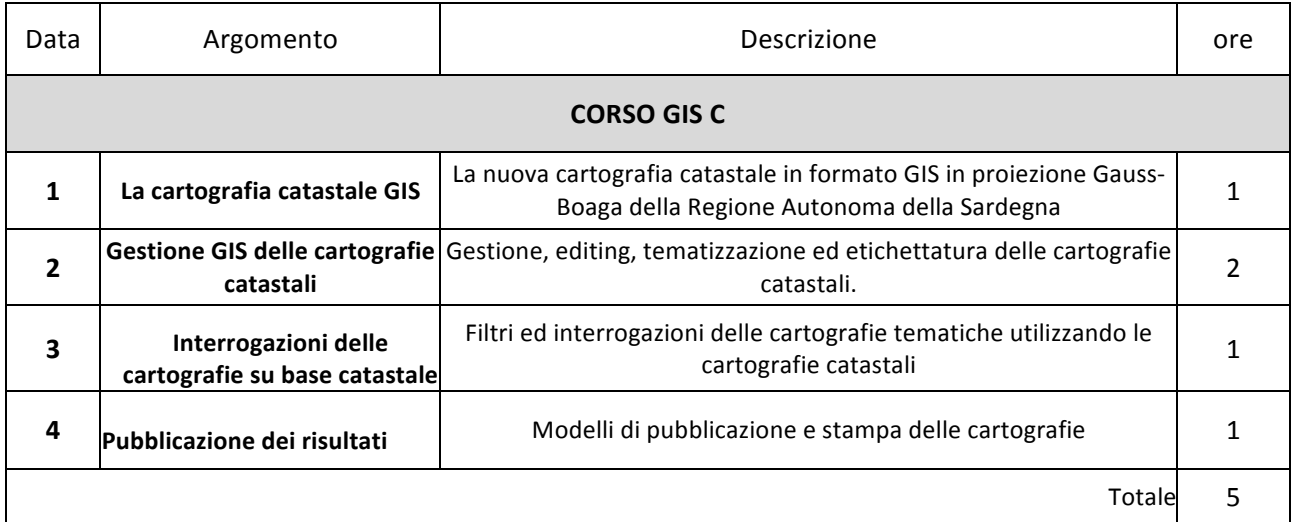